## МИНИСТЕРСТВО НАУКИ И ВЫСШЕГО ОБРАЗОВАНИЯ РОССИЙСКОЙ ФЕДЕРАЦИИ Федеральное государственное автономное образовательное учреждение высшего образования «НАЦИОНАЛЬНЫЙ ИССЛЕДОВАТЕЛЬСКИЙ<br>ТОМСКИЙ ПОЛИТЕХНИЧЕСКИЙ УНИВЕРСИТЕТ»

Директор ИШИТР Дени СОНЬКИН Д. М.  $\mathcal{D}Q$  2020 г.  $\sqrt{2}$ 

## РАБОЧАЯ ПРОГРАММА ДИСЦИПЛИНЫ **ПРИЕМ 2020 г.** ФОРМА ОБУЧЕНИЯ заочная

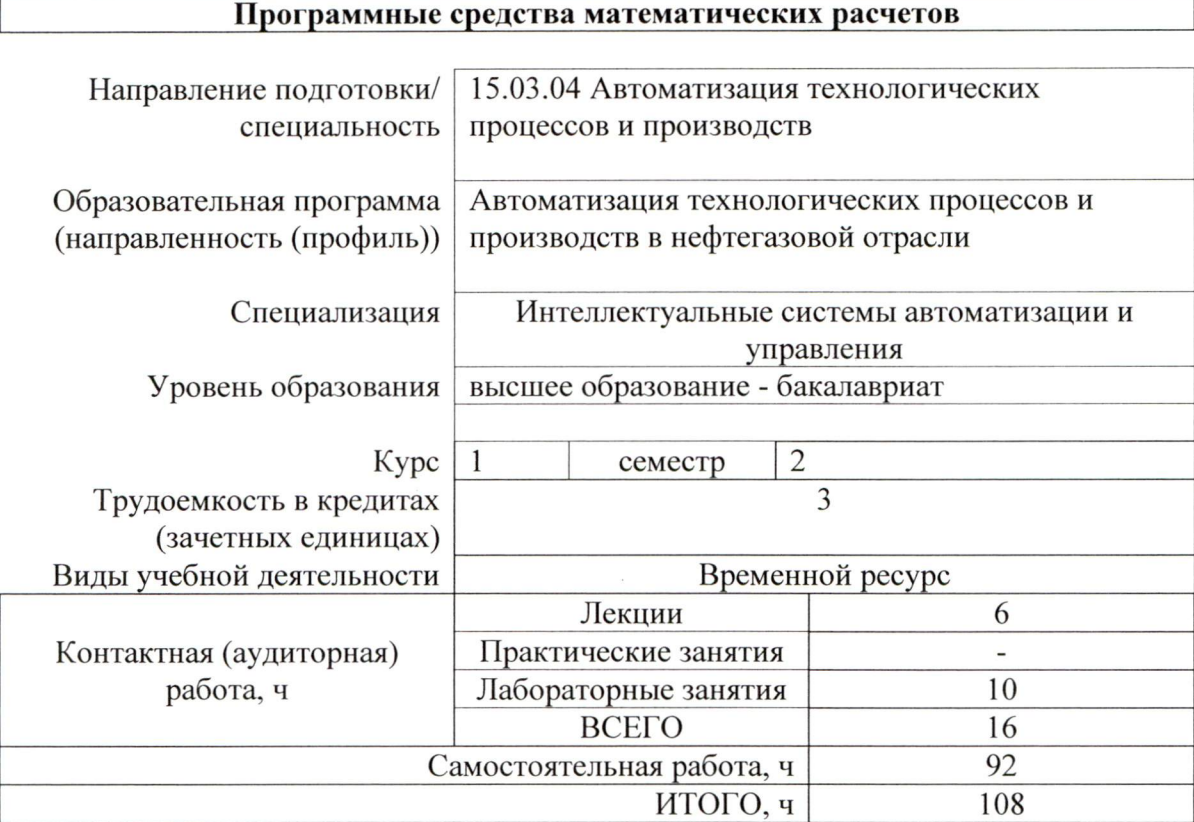

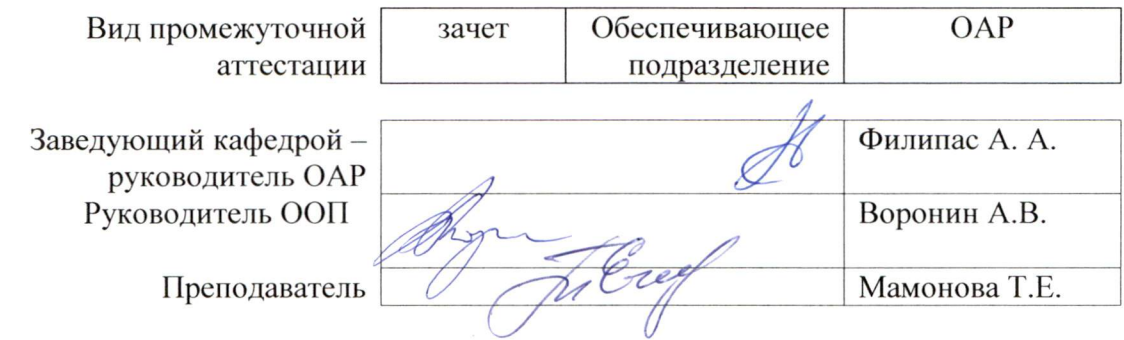

2020 г.

### 1. Цели освоения дисциплины

Целями освоения дисциплины является формирование у обучающихся определенного (п. 6. Общей характеристики ООП) состава компетенций для подготовки к  $O<sub>0</sub>$ профессиональной деятельности.  $\overline{\phantom{0}}$ 

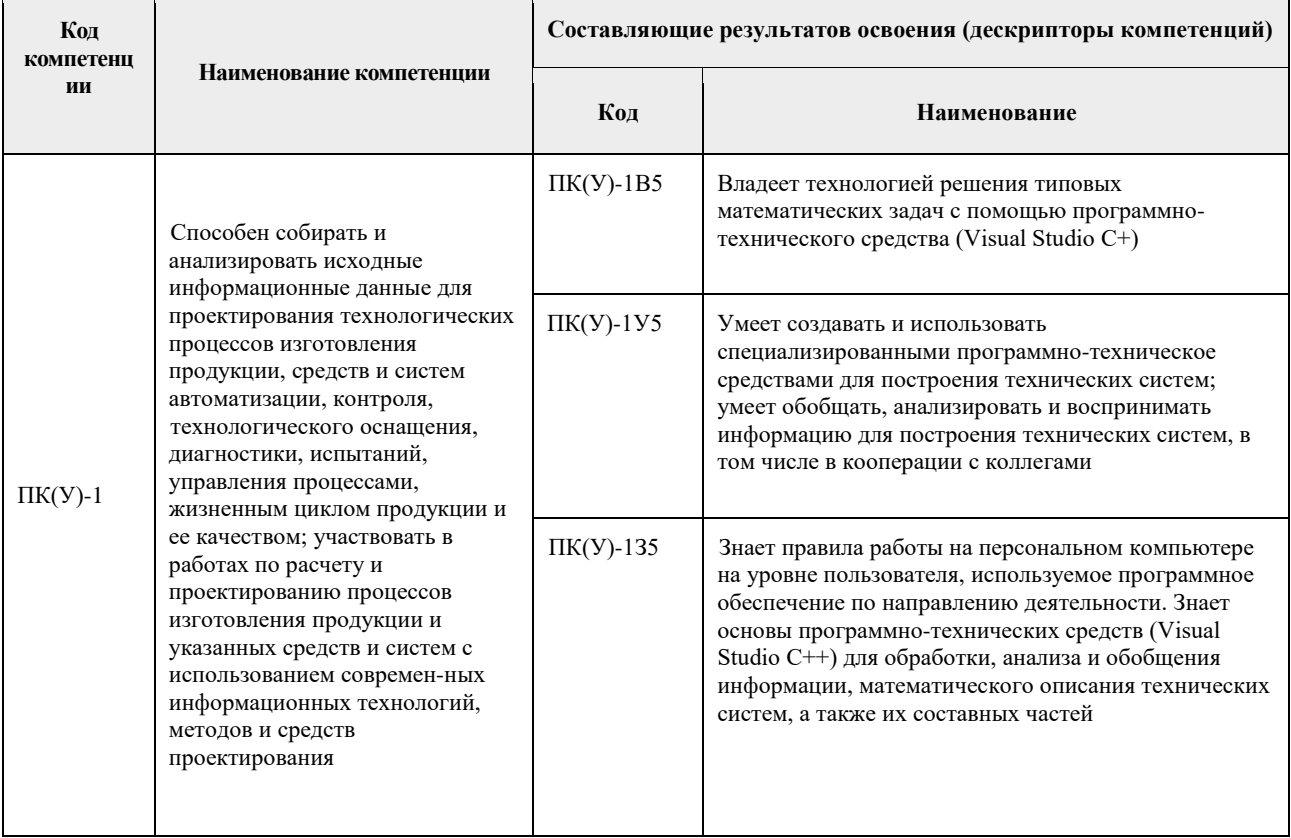

## 2. Место дисциплины в структуре ООП

Дисциплина относится к вариативной части Блока 1 учебного плана образовательной программы (междисциплинарный профессиональный модуль).

### 3. Планируемые результаты обучения по дисциплине

После успешного освоения дисциплины будут сформированы результаты обучения:

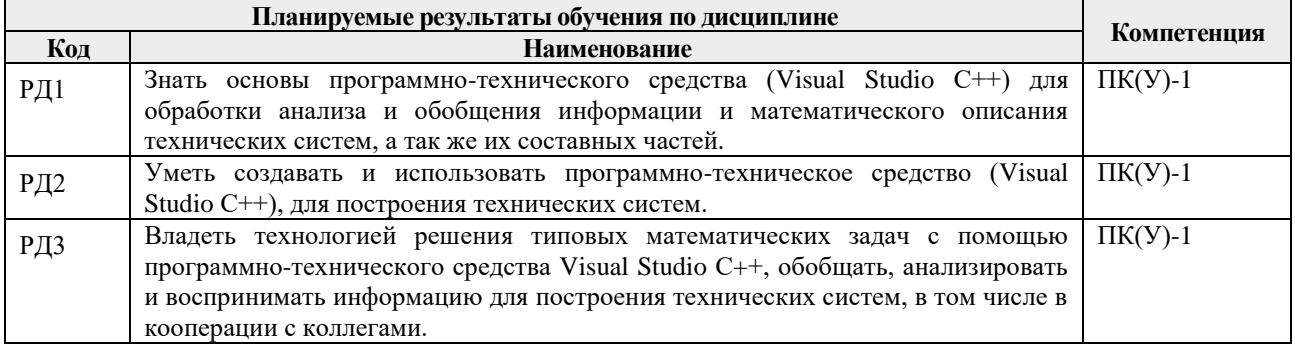

Оценочные мероприятия текущего промежуточной аттестации контроля  $\mathbf{H}$ представлены в календарном рейтинг-плане дисциплины.

### **4. Структура и содержание дисциплины**

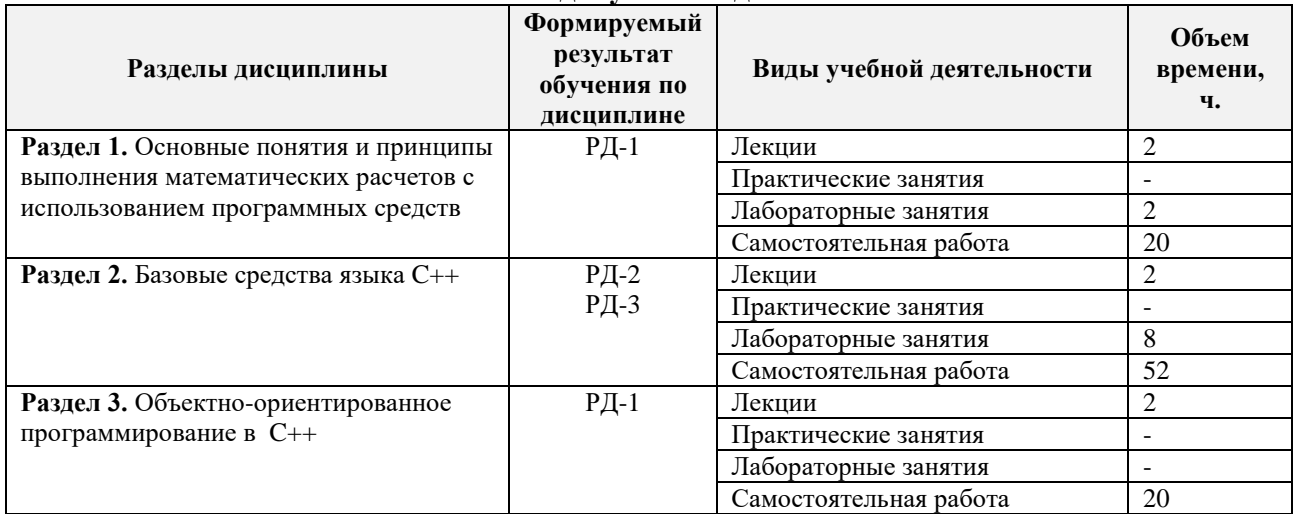

#### **Основные виды учебной деятельности**

#### Содержание разделов дисциплины:

## **Раздел 1. Основные понятия и принципы выполнения математических расчетов с использованием программных средств**

*Понятия: данные, информация, алгоритм, программа, модуль, событие, управление программы данными и событиями. Принцип структурности программы. Принцип типизации и структурности данных. Алфавит, синтаксис и семантика языка С++.*

#### **Темы лекций:**

1. Введение. Технологии программирования.Базовые средства С++

### **Названия лабораторных работ:**

1. Знакомство с языком С++. Основные функции.

### **Раздел 2. Базовые средства языка C+**

*Базовые средства языка C++. Основные операторы языка C++. Массивы. Функции в C++. Типы данных, определяемые пользователем. Списки. Файлы. Графика в C++.*

#### **Темы лекций:**

2. Основные операторы и функции языка С++.

### **Названия лабораторных работ:**

2. Программирование с использованием основных операторов языка С++. Работа с массивами.

3. Программирование с использованием функций.

### **Раздел 3. Объектно-ориентированное программирование в C++**

*Инкапсуляция, наследование, полиморфизм. Классы и объекты в C++. Структура описания класса в C++. Шаблоны классов. Обработка ошибок. Компоновка программ, препроцессор.*

#### **Темы лекций:**

3. Основы объектно-ориентированного программирования. Понятие классов. Наследование

## **5. Организация самостоятельной работы студентов**

Самостоятельная работа студентов при изучении дисциплины предусмотрена в следующих видах и формах:

 Работа с лекционным материалом, поиск и обзор литературы и электронных источников информации по индивидуально заданной проблеме курса;

- Изучение тем, вынесенных на самостоятельную проработку;
- Поиск, анализ, структурирование и презентация информации;
- Подготовка к лабораторным работам;
- Подготовка к оценивающим мероприятиям;

#### **6. Учебно-методическое и информационное обеспечение дисциплины**

#### **6.1. Учебно-методическое обеспечение**

### **Основная литература**

1. Павловская Т.А., Щупак Ю.А. C/C++. Структурное и объектно-ориентированное программирование: Практикум. – СПб.: Питер, 2011. – 352 с. [Электронный ресурс] / Т. А. Павловская. – Санкт-Петербург: Питер, 2013. – Режим доступа: [https://b](https://b-ok.cc/book/2364253/85167d)[ok.cc/book/2364253/85167d](https://b-ok.cc/book/2364253/85167d)

2. Мамонова, Т. Е. Программные средства математических расчетов. Лабораторный практикум: учебное пособие / Т. Е. Мамонова; Национальный исследовательский Томский политехнический университет (ТПУ). — Томск: Изд-во ТПУ, 2013. — URL: <https://www.lib.tpu.ru/fulltext2/m/2014/m225.pdf> (дата обращения: 21.06.2020). — Режим доступа: из корпоративной сети ТПУ. – Текст : электронный.

3. Смоленцев, Н. К. MATLAB. Программирование на С++, С#, Java и VBA : учебное пособие / Н. К. Смоленцев. – 2-е изд. – Москва : ДМК Пресс, 2015. – 498 с. – ISBN 978-5- 97060-282-9. – Текст: электронный // Лань : электронно-библиотечная система. – URL: <https://e.lanbook.com/book/69956> (дата обращения: 21.06.2020). – Режим доступа: для авториз. пользователей.

### **Дополнительная литература**

1. Павловская Т. А. C#. Программирование на языке высокого уровня : учебник для вузов / Т. А. Павловская. – Санкт-Петербург: Питер, 2013. – 432 с. (2014)

## **6.2. Информационное и программное обеспечение**

Internet-ресурсы (в т.ч. в среде LMS MOODLE и др. образовательные и библиотечные ресурсы):

- 1. Электронный курс. «Программные средства математических расчетов». Режим доступа: [https://stud.lms.tpu.ru/course/view.php?id=437–](https://stud.lms.tpu.ru/course/view.php?id=437) Загл. с экрана Основы программирования на С++ - <https://purecodecpp.com/>
- 2. [Электронный ресурс] Электронная библиотечная система «Лань». Режим доступа: URL. – https://e.lanbook.com/
- 3. [Электронный ресурс] Электронная библиотечная система «Консультант студента» – Режим доступа: URL. – http://www.studentlibrary.ru/
- 4. [Электронный ресурс] Электронная библиотечная система «Юрайт» Режим доступа: URL. – http://www.studentlibrary.ru/
- 5. [Электронный ресурс] Электронная библиотечная система «Znanium» Режим доступа: URL. – http://znanium.com/

Лицензионное программное обеспечение (в соответствии с **Перечнем лицензионного программного обеспечения ТПУ)**:

- 1. Microsoft Office.
- 2. Visual Studio C<sup>++</sup>
- 3. Microsoft Word 2013.

## **7. Особые требования к материально-техническому обеспечению дисциплины**

В учебном процессе используется следующее лабораторное оборудование для практических и лабораторных занятий:

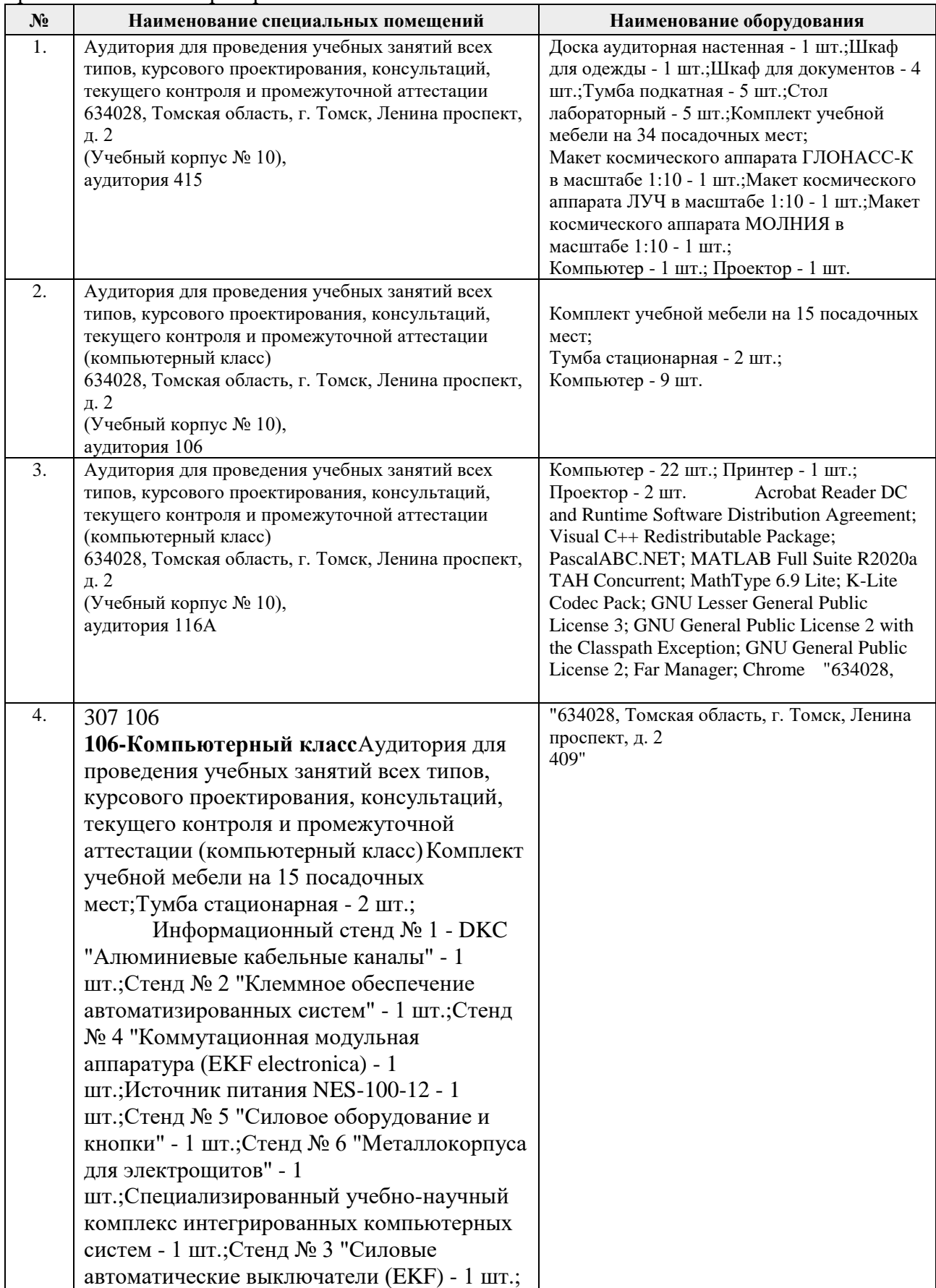

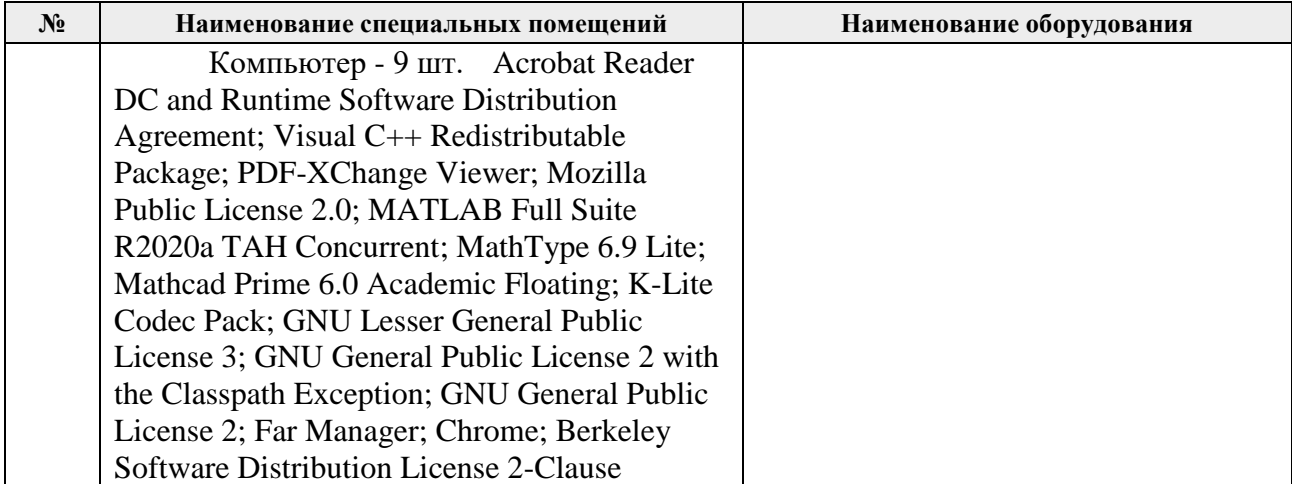

Рабочая программа составлена на основе Общей характеристики образовательной программы по направлению 15.03.04 Автоматизация технологических процессов и производств/ Автоматизация технологических процессов и производств в нефтегазовой области/ Интеллектуальные системы автоматизации и управления (приема 2020 г., заочная форма обучения).

Разработчик(и):

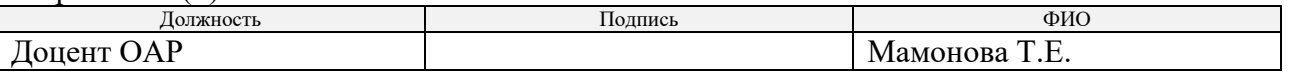

Программа одобрена на заседании выпускающего Отделения автоматизации и робототехники (протокол № 4а от «01» 09. 2020 г.).

Заведующий кафедрой – руководитель ОАР

руководитель ОАР  $K.T.H.$  доцент / Филипас А.А/

# **Лист изменений рабочей программы дисциплины:**

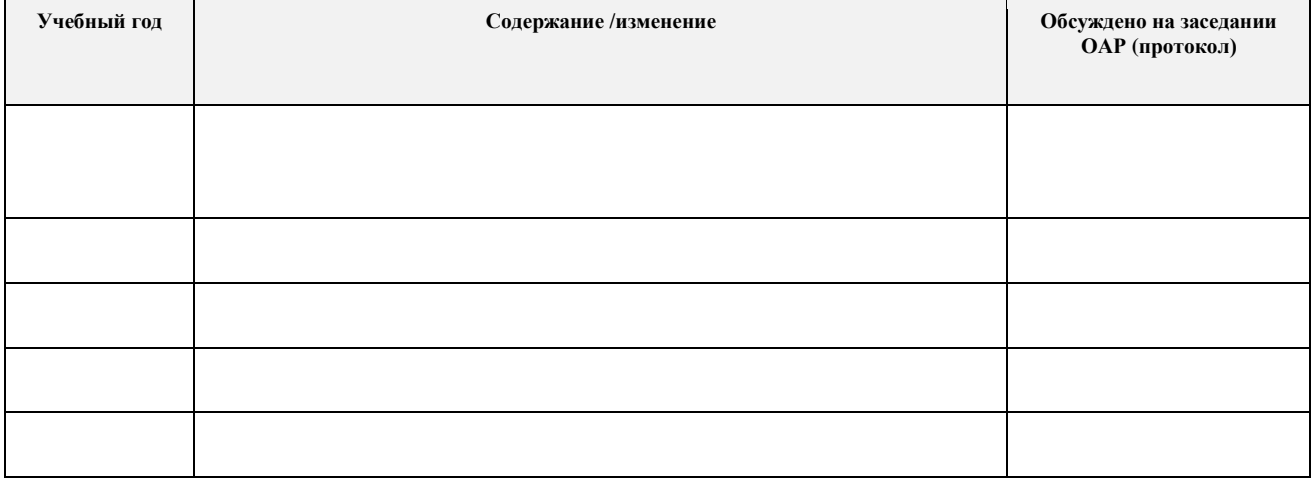